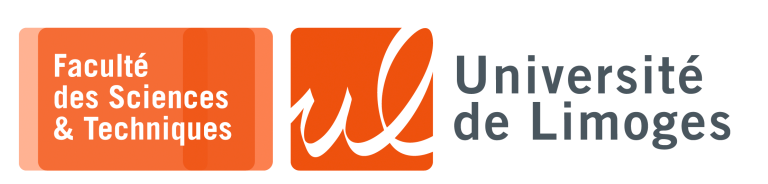

*Master 1ère année*

*Réseaux & Système*

Corrections TP n°1

*Apprentissage de Python*

## **Manipulation de fichiers et de listes**

**1 –** Demander le nom du fichier à ouvrir :

#!/usr/bin/python3

```
import sys
nom_fichier = input("Nom fichier:")
try:
   descripteur_fichier = open(nom_fichier,"r")
except Exception as e:
  print(e.args)
   sys.exit(1)
compteur_lignes = 0
while 1:
   ligne = descripteur_fichier.readline()
   if not ligne:
    break
   compteur_lignes += 1
print("Nombre de lignes :",compteur_lignes)
descripteur_fichier.close()
```
## **2 –** Numéro de sécurité sociale :

#!/usr/bin/python3

```
import sys
numéro_ss = input("Numéro de sécurité sociale :")
clé_ss = input("Clé :")
if (len(numéro_ss) != 13):
   print("Erreur de saisie du numéro de sécurité sociale")
    sys.exit(1)
numéro_ss_numérique = int(numéro_ss)
clé_ss_numérique = int(clé_ss)
if ((97-(numéro_ss_numérique % 97)) != clé_ss_numérique):
   print("Le numéro de sécurité sociale et la clé ne correspondent pas")
    sys.exit(1)
print("Sexe :\t",numéro_ss[0])
print("Année:\t\t",numéro_ss[1:3],"\tMois:\t",numéro_ss[3:5],"\tDpt:\t",numéro_ss[5:7])
print("Commune:\t",numéro_ss[7:10],"\tNuméro:\t",numéro_ss[10:])
```
**3 –** Écrire un programme réalisant la copie d'un fichier en inversant les lignes de celui-ci.

```
#!/usr/bin/python3
nom fichier = input("Donnez le nom du fichier :")
try:
    entrée = open(nom_fichier, "r")
   sortie = open(nom_fichier+'.inverse',"w")
except Exception as e:
   print(e.args)
lignes = entrée.readlines()
entrée.close()
lignes.reverse()
for l in lignes:
    sortie.write(l)
sortie.close()
```
**4 –** écrire un programme prenant la liste des fichiers contenus dans un répertoire, et qui ouvre et affiche la première ligne de chacun de ces fichiers :

```
#!/usr/bin/python3
import sys
import subprocess
resultat = subprocess.run('ls *.py',shell=True,stdout=subprocess.PIPE)
liste_fichiers = resultat.stdout.splitlines()
for nom_fichier in liste_fichiers:
   try:
   f = open(nom_fichier,"r")
   except Exception as e:
    continue
   ligne = f.readline()
   print(ligne)
   f.close()
```
## **Représentation hexadécimale**

**5 –** Écrire un programme qui reproduit le traitement de la commande « xxd » du shell :

```
#!/usr/bin/python3
import sys
nom_fichier = 'xxd.py'
try:
  f = open(nom_fichier,'rb')except Exception as e:
  print(e.args)
   sys.exit(1)
décalage = 0
ligne = b'while 1 \cdotif len(ligne) == 0:print('{0:0{1}X}'.format(décalage,4),': ',end='')
   car = f.read(1)if not car:
       break
    if (ord(car) < 128) and (ord(car) > 31):
       ligne += car
    else :
       ligne += b'.'
    print('{0:0{1}X} '.format(ord(car),2),end='')
    if len(ligne) == 16:
        print(' ',str(ligne,encoding='UTF-8'))
        ligne = b'décalage += 1if len(ligne):
    print(' '*(16-len(ligne)),end='')
    print(' ', str(ligne,encoding='UTF-8'))
f.close()
```
**6 –** Écrire un programme de chiffrement utilisant la technique de l'OTP, « *One Time Password* » :

## #!/usr/bin/python3 clé=b"CLESUPERSECRETE" message=b"message a chiffrer" def otp(m,c): message\_entiers = list(m) clé\_entiers = list(c) chiffre = b"" for i in range(0,len(message\_entiers)): chiffre += bytes([message\_entiers[i]^clé\_entiers[i%len(clé)]]) return chiffre print("Message :",message.hex()) print("Clé :",clé.hex())  $chiffr\acute{e} = otp(message, cle)$ print (chiffré.hex()) déchiffré = otp(chiffré, clé) print (déchiffré.hex())